#### TIEA311 Tietokonegrafiikan perusteet kevät 2017

("Principles of Computer Graphics" – Spring 2017)

**Copyright and Fair Use Notice:**

The lecture videos of this course are made available for registered students only. Please, do not redistribute them for other purposes. Use of auxiliary copyrighted material (academic papers, industrial standards, web pages, videos, and other materials) as a part of this lecture is intended to happen under academic "fair use" to illustrate key points of the subject matter. The lecturer may be contacted for take-down requests or other copyright concerns (email: paavo.j.nieminen@jyu.fi).

TIEA311 Tietokonegrafiikan perusteet – kevät 2017 ("Principles of Computer Graphics" – Spring 2017)

Adapted from: *Wojciech Matusik*, and *Fredo Durand ´* : 6.837 Computer Graphics. Fall 2012. Massachusetts Institute of Technology: MIT OpenCourseWare, https://ocw.mit.edu/.

License: Creative Commons BY-NC-SA

Original license terms apply. Re-arrangement and new content copyright 2017 by *Paavo Nieminen* and *Jarno Kansanaho*

Frontpage of the local course version, held during Spring 2017 at the Faculty of Information technology, University of Jyväskylä: http://users.jyu.fi/~nieminen/tgp17/

TIEA311 - Agenda for Lecture 2 (Jan 12, 2017):

1. Assignment 0 situation - who's got it going, and what are the problems for others?

2. Bézier curves and splines (with linear algebra) from the MIT course. We'll proceed as far as we have time today, and continue on monday.

(The following slides are reproduced verbatim from "Lecture 1" of the MIT course. We'll probably also make random tours in the WWW for the local lecture video.)

#### 6.837 Computer Graphics

### Bézier Curves and Splines

Wojciech Matusik MIT CSAIL

vectorportal.com

6.837 – Matusik

# Today

- Smooth curves in 2D
	- Useful in their own right
	- Provides basis for surface editing

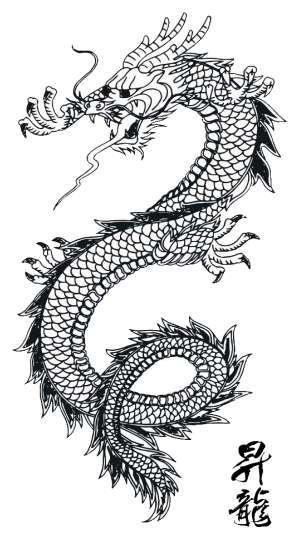

This image is in the public domain Source:Wikimedia Commons

# Modeling 1D Curves in 2D

- Polylines
	- Sequence of vertices connected by straight line segments
	- Useful, but not for smooth curves
	- This is the representation that usually gets drawn in the end (a curve is converted into a polyline)
- **Smooth curves** 
	- How do we specify them?
	- A little harder (but not too much)

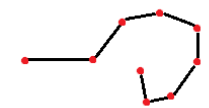

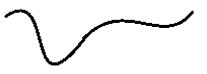

- A type of smooth curve in 2D/3D
- Many different uses
	- 2D illustration (e.g., Adobe Illustrator)
	- Fonts (e.g., PostScript, TrueType)
	- 3D modeling
	- Animation: trajectories
- In general: interpolation and approximation

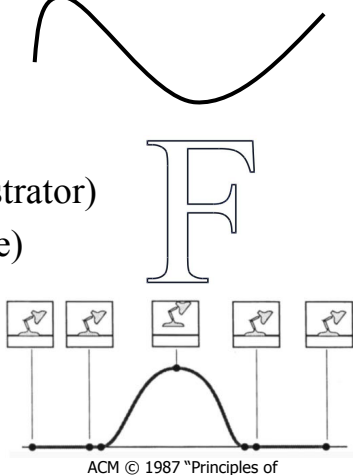

traditional animation applied to 3D computer animation" © ACM. All rights reserved. This content is excluded from our

Creative Commons license. For more information, see http://ocw.mit.edu/help/faq-fair-use/.

#### Demo

#### How Many Dimensions?

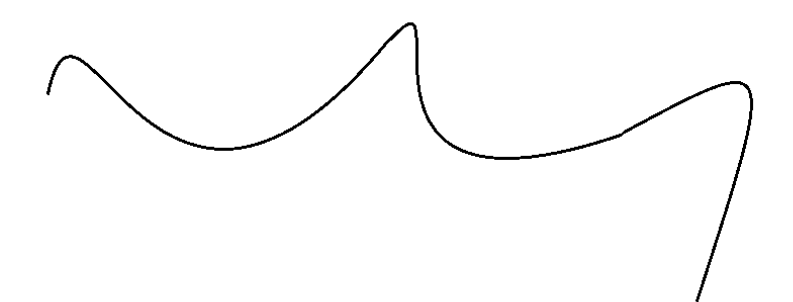

#### How Many Dimensions?

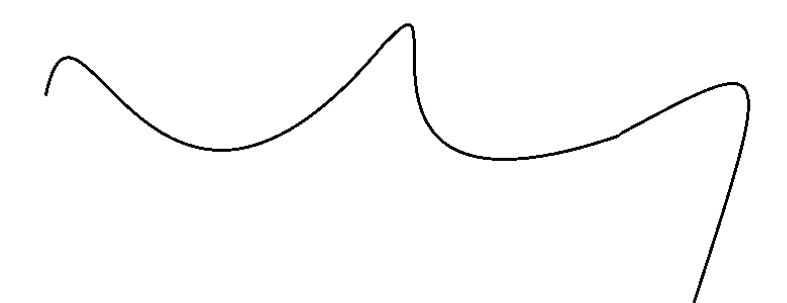

#### **This curve lies on the 2D plane, but is itself 1D.**

#### How Many Dimensions?

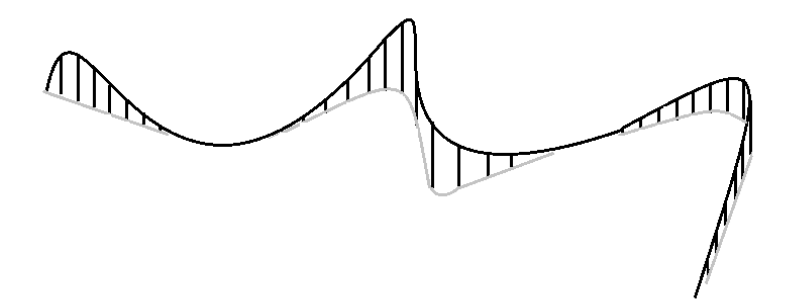

**This curve lies on the 2D plane, but is itself 1D.** 

**You can just as well define 1D curves in 3D space.** 

### Two Definitions of a Curve

- A continuous 1D set of points in 2D (or 3D)
- A mapping from an interval S onto the plane – That is, *P(t)* is the point of the curve at parameter *t*

$$
P: \mathbb{R} \ni S \mapsto \mathbb{R}^2, \quad P(t) = \begin{pmatrix} x(t) \\ y(t) \end{pmatrix}
$$

- Big differences
	- It is easy to generate points on the curve from the 2nd
	- The second definition can describe trajectories, the speed at which we move on the curve

### General Principle of Splines

- User specifies **control points**
- We will interpolate the control points by a smooth curve
	- The curve is completely determined by the control points.

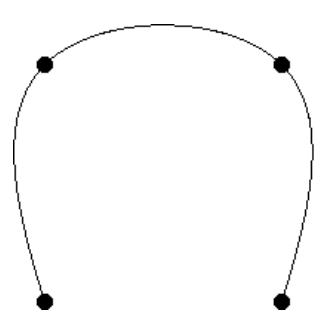

### Physical Splines

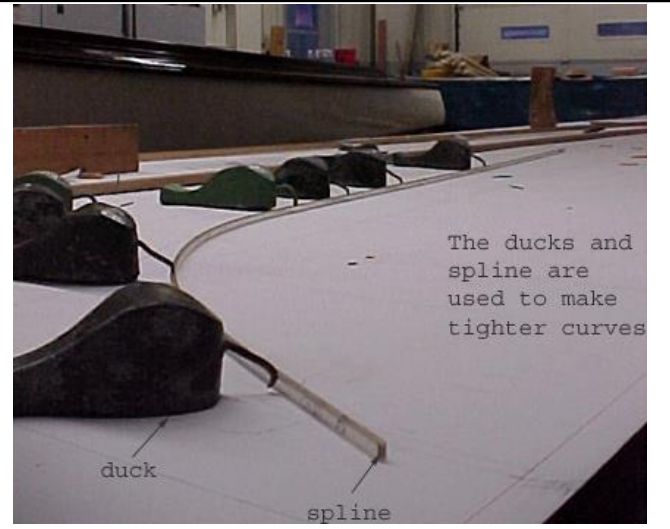

Courtesy of The Antique Boat Museum.

### Two Application Scenarios

- Approximation/interpolation
	- We have "data points", how can we interpolate?
	- Important in many applications
- User interface/modeling
	- What is an easy way to specify
	- a smooth curve?
	- Our main perspective today.

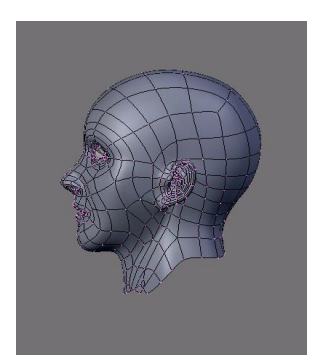

Image courtesy of SaphireS on Wikimedia Commons. License: CC-BY-SA. This content is excluded from our Creative Commons license. For more information, see http://ocw.mit.edu/help/faq-fair-use/.

#### Questions?

### **Splines**

- Specified by a few control points
	- Good for UI
	- Good for storage

- Results in a smooth parametric curve P(*t*)
	- $-$  Just means that we specify  $x(t)$  and  $y(t)$
	- In practice: low-order polynomials, chained together
	- Convenient for animation, where *t* is time
	- Convenient for *tessellation* because we can discretize *t* and approximate the curve with a polyline

- It is easy to rasterize mathematical line segments into pixels
	- OpenGL and the graphics hardware can do it for you
- But polynomials and other parametric functions are harder

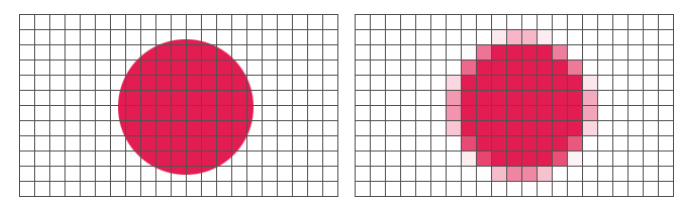

Image courtesy of Phrood on Wikimedia Commons. License: CC-BY-SA.This content is excluded from our Creative Commons license. For moreinformation, see http://ocw.mit.edu/help/faq-fair-use/.

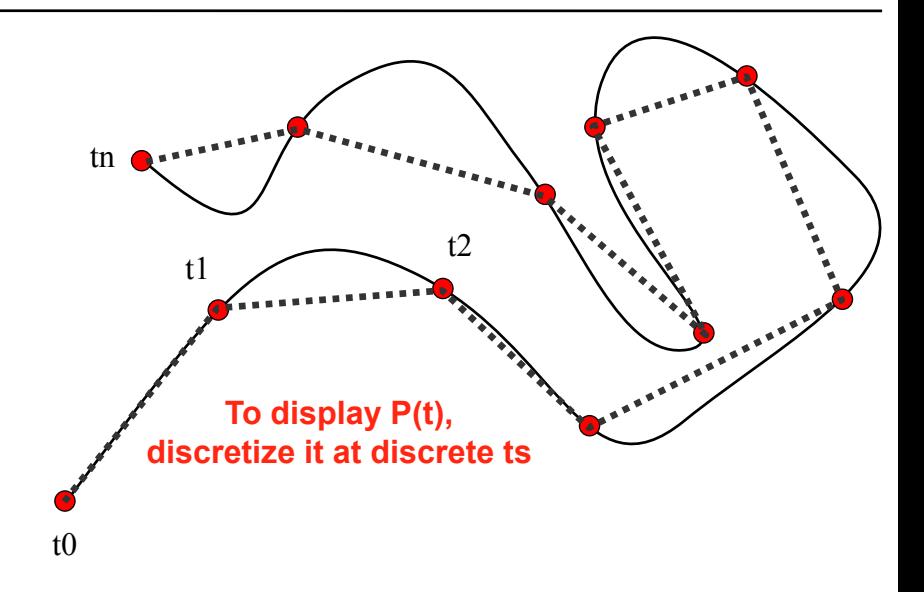

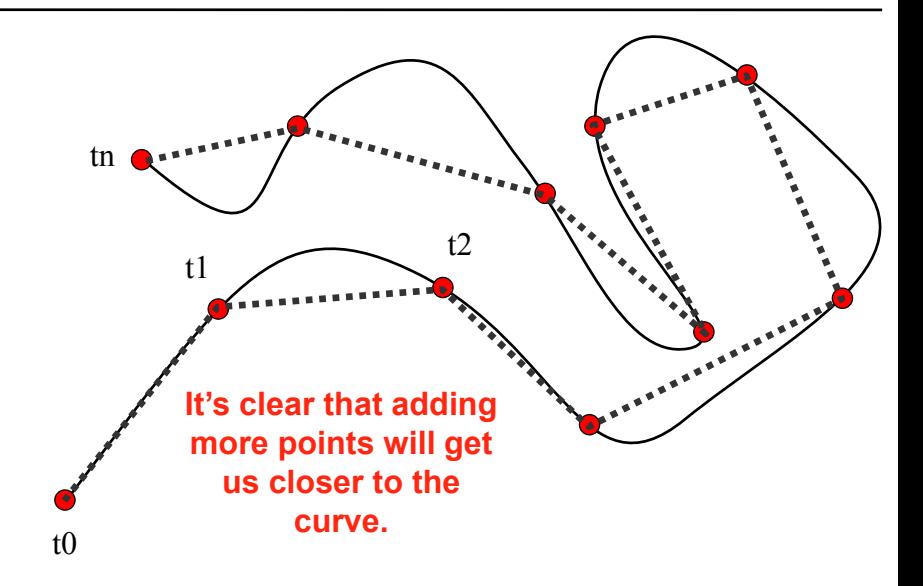

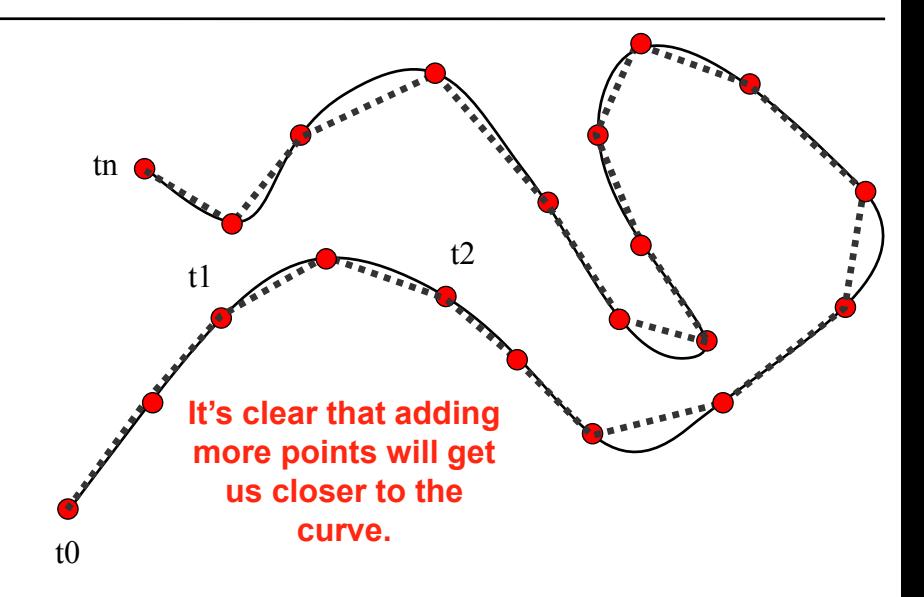

### Interpolation vs. Approximation

- Interpolation
	- Goes through all specified points
	- Sounds more logical

- Approximation
	- Does not go through all points

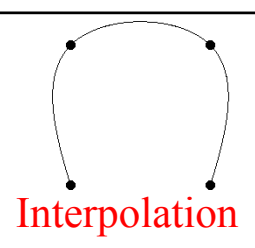

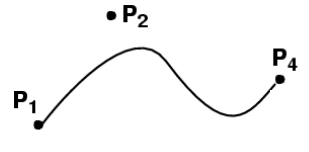

 $\bullet$  P<sub>2</sub>

Approximation

### Interpolation vs. Approximation

- Interpolation
	- Goes through all specified points
	- Sounds more logical
	- But can be more unstable
- Approximation
	- Does not go through all points
	- Turns out to be convenient

• We will do something in between.

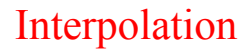

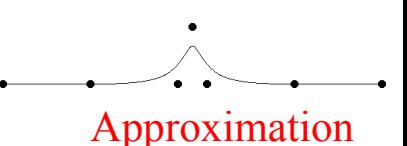

#### Questions?

- User specifies 4 control points **P**1 *...* **P**4
- Curve goes through (interpolates) the ends **P**1, **P**4
- Approximates the two other ones
- Cubic polynomial

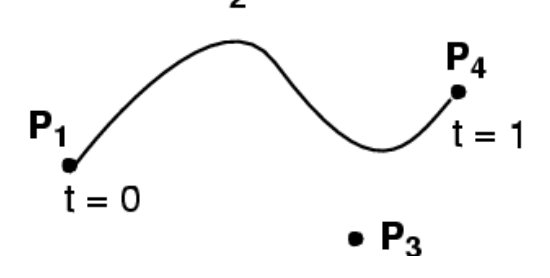

• 
$$
P(t) = (1-t)^3
$$
  $P1$   
\n+  $3t(1-t)^2$   $P2$   
\n+  $3t^2(1-t)$   $P3$   
\n+  $t^3$   $P4$   
\n•  $P_2$   
\n+  $3t^2(1-t)$   $P4$   
\n•  $P_2$   
\n $y(t) = (1-t)^3 y_1 + t^3 y_4$   
\n•  $P_3$   
\n $y(t) = (1-t)^3 y_1 + 3t(1-t)^2 y_2 + 3t^2(1-t) y_3 + t^3 y_4$ 

• 
$$
P(t) = (1-t)^3
$$
   
\n+  $3t(1-t)^2$    
\n+  $3t^2(1-t)$    
\n+  $t^3$    
\n $P4$ 

Verify what happens for  $t=0$  and  $t=1$ 

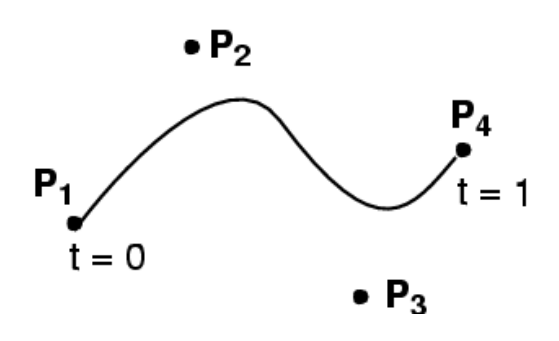

- 4 control points
- Curve passes through first & last control point

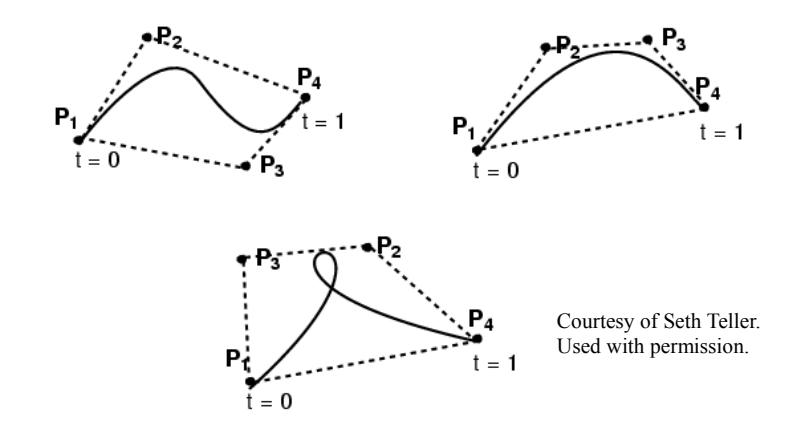

- 4 control points
- Curve passes through first & last control point
- Curve is tangent at **P1** to (**P1**-**P2**) and at **P4** to (**P4**-**P3**)

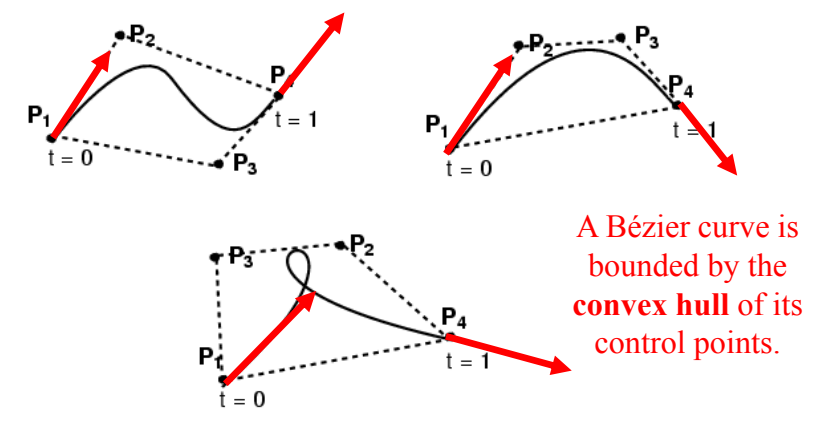

#### Questions?

#### Why Does the Formula Work?

- Explanation 1:
	- Magic!
- Explanation 2:
	- These are smart weights that describe the influence of each control point
- Explanation 3:
	- It is a linear combination of *basis polynomials.*

# **Weights**

- P(t) is a weighted combination of the 4 control points with weights:
	- $-B1(t)=(1-t)^3$
	- $B2(t)=3t(1-t)^2$
	- $B3(t)=3t^2(1-t)$  $- B4(t)=t^3$
- First, P1 is the most influential point,

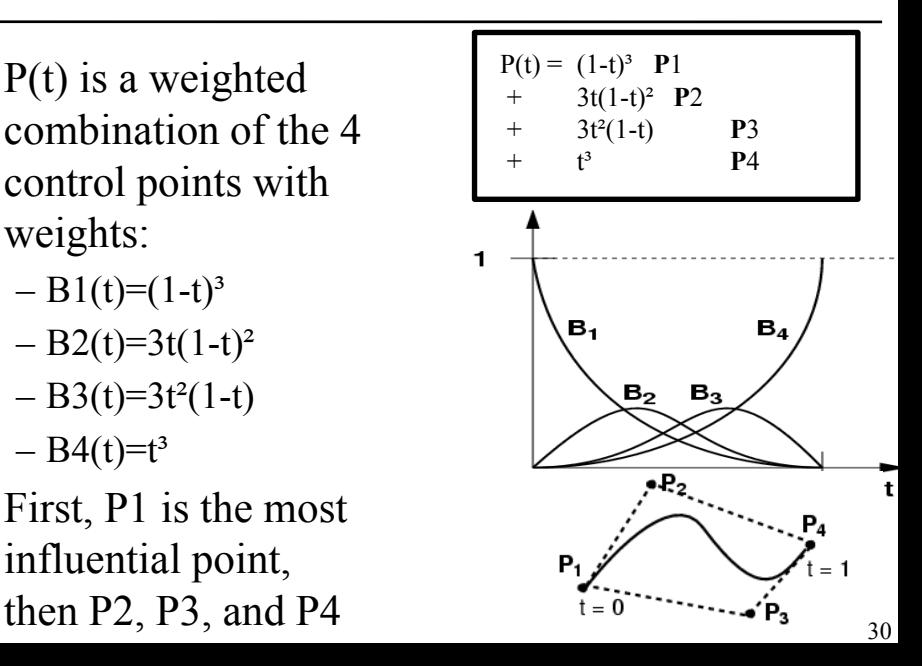

# **Weights**

- P2 and P3 never have full influence
	- Not interpolated!

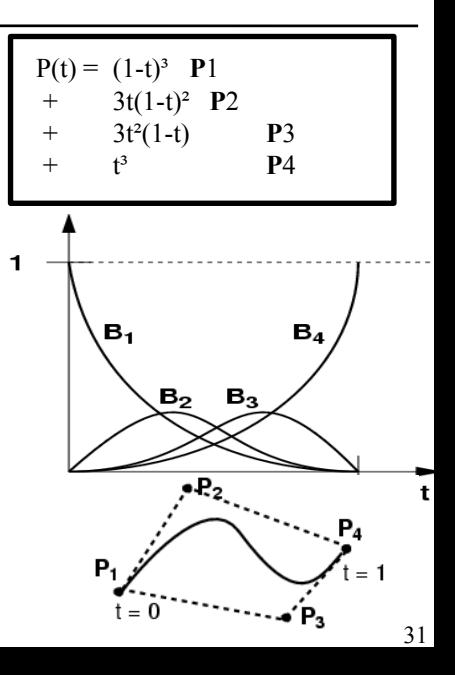

#### Questions?

#### Why Does the Formula Work?

- Explanation 1:
	- Magic!
- Explanation 2:
	- These are smart weights that describe the influence of each control point
- Explanation 3:
	- It is a linear combination of *basis polynomials.*
	- *The opposite perspective: control points are the weights of polynomials!!!*

#### Why Study Splines as Vector Space?

- Understand relationships between types of splines – Conversion
- Express what happens when a spline curve is transformed by an affine transform (rotation, translation, etc.)
- Cool simple example of non-trivial vector space
- Important to understand for advanced methods such as finite elements
## Usual Vector Spaces

- In 3D, each vector has three components *x*, *y*, *z*
- But geometrically, each vector is actually the sum

$$
v = x\vec{i} + y\vec{j} + z\vec{k}
$$

• 
$$
i, j, k
$$
 are basis vectors

- Vector addition: just add components
- Scalar multiplication: just multiply components

**i** 

**k** 

# Polynomials as a Vector Space

- Polynomials  $y(t) = a_0 + a_1t + a_2t^2 + ... + a_nt^n$
- Can be added: just add the coefficients

$$
(y + z)(t) = (a_0 + b_0) + (a_1 + b_1)t +
$$
  

$$
(a_2 + b_2)t^2 + \dots + (a_n + b_n)t^n
$$

• Can be multiplied by a scalar: multiply the coefficients<br> $s \cdot y(t) =$ 

$$
(s \cdot a_0) + (s \cdot a_1)t + (s \cdot a_2)t^2 + \ldots + (s \cdot a_n)t^n
$$

### Polynomials as a Vector Space

Polynomials  $y(t) = a_0 + a_1t + a_2t^2 + ... + a_nt^n$ 

• In the polynomial vector space,  $\{1, t, ..., t_n\}$  are the basis vectors, *a*0, *a*1, ..., *a*n are the components

#### Questions?

### Subset of Polynomials: Cubic

$$
y(t) = a_0 + a_1 t + a_2 t^2 + a_3 t^3
$$

- Closed under addition & scalar multiplication – Means the result is still a cubic polynomial (verify!)
- Cubic polynomials also compose a vector space – A 4D **subspace** of the full space of polynomials
- The *x* and *y* coordinates of cubic Bézier curves belong to this subspace as functions of *t*.

# Basis for Cubic Polynomials

More precisely: What's a basis?

- A set of "atomic" vectors
	- Called **basis vectors**

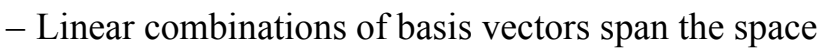

- i.e. any cubic polynomial is a sum of those basis cubics
- Linearly independent
	- Means that no basis vector can be obtained from the others by linear combination
		- Example: **i**, **j**, **i**+**j** is not a basis (missing **k** direction!)

**i** 

**j** 

 $\vec{v} = x\,\vec{i} + y\,\vec{j} + z\,\vec{k}$ 

In 3D **k** 

### Canonical Basis for Cubics

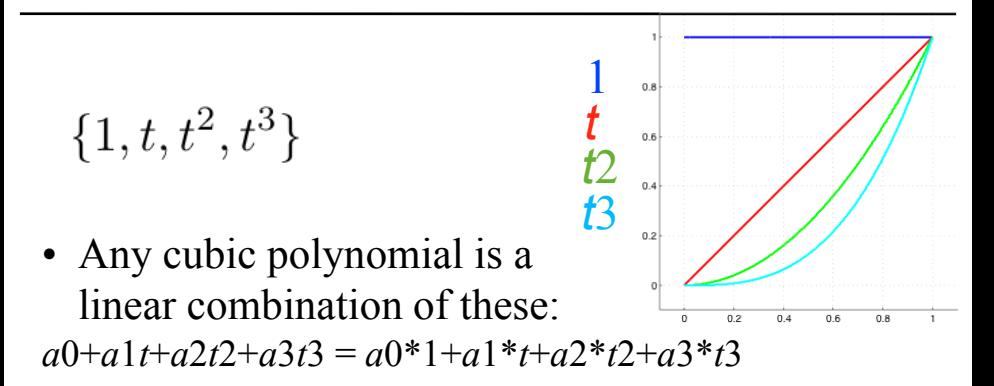

- They are linearly independent
	- Means you cannot write any of the four monomials as a linear combination of the others. (You can try.)

### Different Basis

- For example:
	- {*1, 1+t, 1+t+t2, 1+t-t2+t3*}
	- {*t3, t3+t2, t3+t, t3+1*}

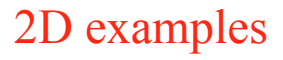

- These can all be obtained from  $1, t, t^2, t^3$ by linear combination
- Infinite number of possibilities, just like you have an infinite number of bases to span R2

#### Matrix-Vector Notation

"Canonical" • For example: Change-of-basis monomial 1, 1+t, 1+t+t<sup>2</sup>, 1+t-t<sup>2</sup>+t<sup>3</sup> matrix basis  $t^3$ ,  $t^3+t^2$ ,  $t^3+t$ ,  $t^3+1$ **These relationships hold for each value of** *t*  $\begin{pmatrix} t^3\\ t^3+t^2\\ t^3+t\\ t^3+1 \end{pmatrix} = \begin{pmatrix} 0 & 0 & 0 & 1\\ 0 & 0 & 1 & 1\\ 0 & 1 & 0 & 1\\ 1 & 0 & 0 & 1 \end{pmatrix} \begin{pmatrix} 1\\ t\\ t^2\\ t^3 \end{pmatrix}$ 

#### Matrix-Vector Notation

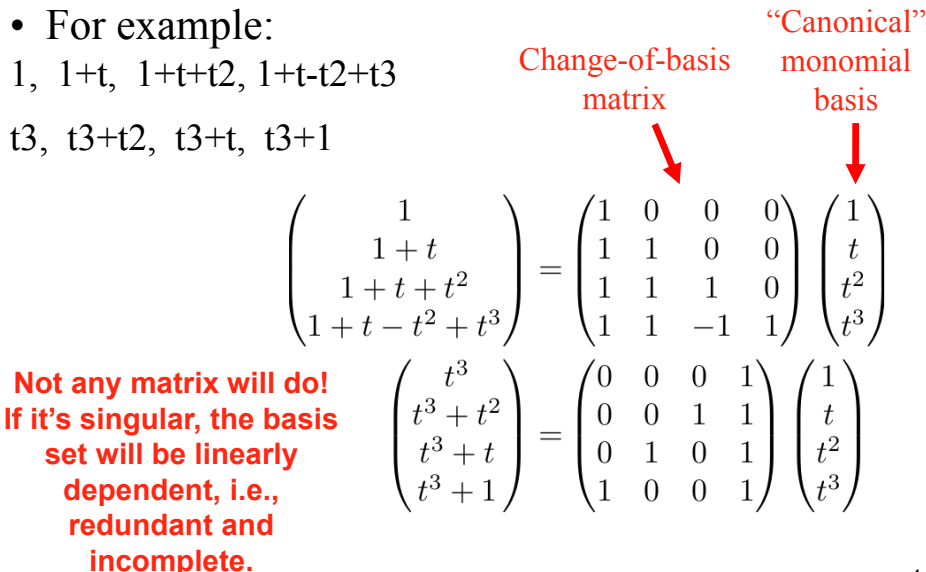

# Bernstein Polynomials

• For Bézier curves, the basis polynomials/vectors are Bernstein polynomials

• For cubic Bezier curve: B1(t)= $(1-t)^3$  B2(t)= $3t(1-t)^2$  $B3(t)=3t^2(1-t)$   $B4(t)=t^3$ 

(careful with indices, many authors start at 0)

• Defined for any degree

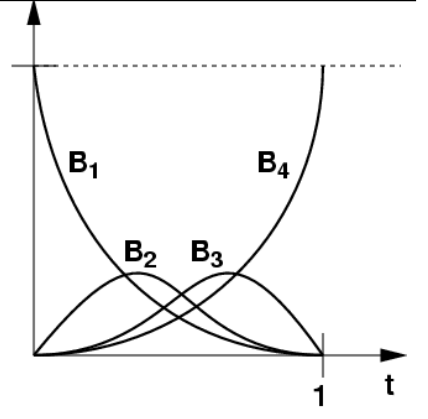

#### Properties of Bernstein Polynomials

- $\geq 0$  for all  $0 \leq t \leq 1$
- Sum to 1 for every *t*  – called *partition of unity*
- These two together are the reason why Bézier curves lie within convex hull
- B1(0) = 1
	- Bezier curve interpolates P1
- B4(1) = 1
	- Bezier curve interpolates P4

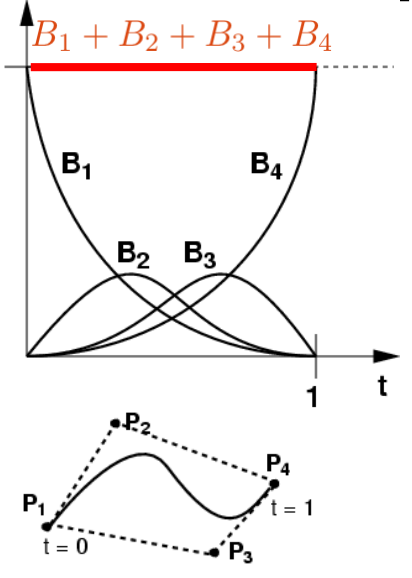

# Bézier Curves in Bernstein Basis

- $P(t) = P1B1(t) + P2B2(t) + P3B3(t) + P4B4(t)$ – Pi are 2D points (*x*i, *y*i)
- P(*t*) is a linear combination of the control points with weights equal to Bernstein polynomials at *t*
- But at the same time, the control points (P1, P2, P3, P4) are the "coordinates" of the curve in the Bernstein basis
	- In this sense, specifying a Bézier curve with control points is exactly like specifying a 2D point with its *x* and *y* coordinates.

And that . . . is called a **proper cliffhanger**!

Next week:

- $\triangleright$  What do we do with these Bernstein polynomials?
- $\triangleright$  Who was this Bernstein anyway?
- $\triangleright$  Where does all this linear algebra lead us?
- $\triangleright$  What else do we need to know about linear algebra?
- $\triangleright$  Is there any way back to programming cool graphics? (rest assured: there is!)

The following slides (again, verbatim from the MIT course) are a sneak-preview of where we continue on our next lecture. They were **not** part of this lecture. There will be **no recap** in the beginning, so be prepared!

# Two Different Vector Spaces!!!

- The plane where the curve lies, a 2D vector space
- The space of cubic polynomials, a 4D space
- Don't be confused!
- The 2D control points can be replaced by 3D points – this yields space curves.

– The math stays the same, just add *z(t)*.

- The cubic basis can be extended to higher-order polynomials
	- Higher-dimensional vector space
	- More control points

#### Questions?

# Change of Basis

- How do we go from Bernstein basis to the canonical monomial basis 1,  $t$ ,  $t^2$ ,  $t^3$  and back?
	- With a matrix!
- $B1(t)=(1-t)^3$
- $B2(t)=3t(1-t)^2$
- $B3(t)=3t^2(1-t)$
- $B4(t)=t^3$

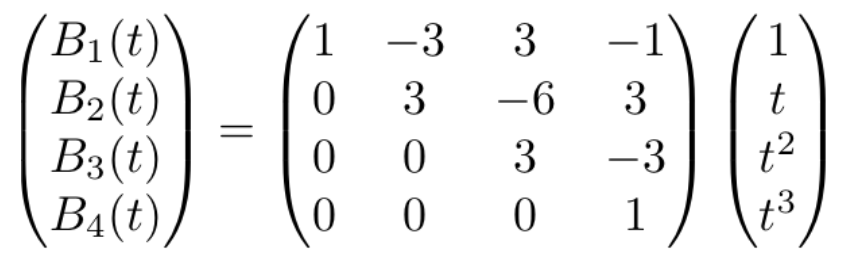

New basis vectors

### How You Get the Matrix

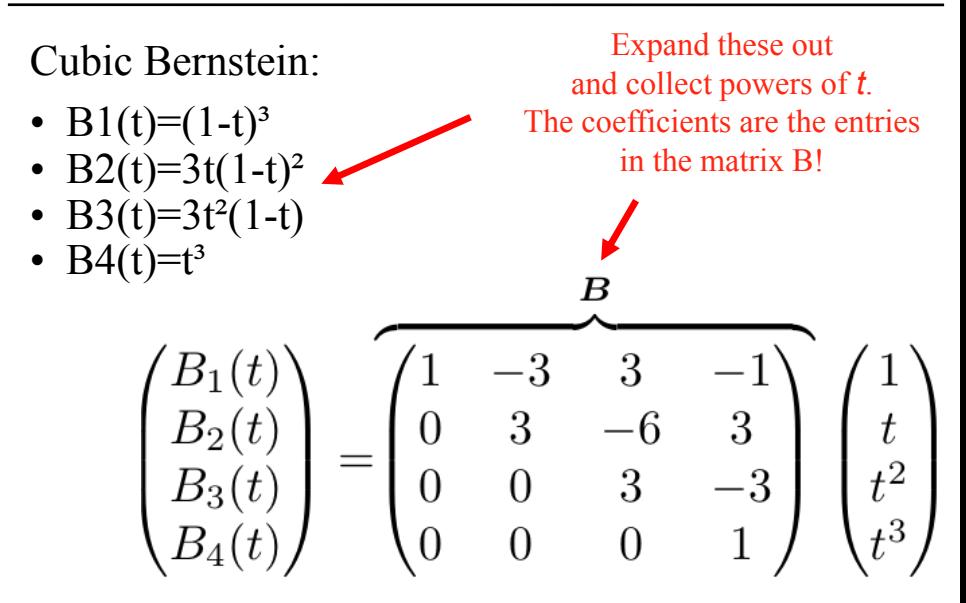

#### Change of Basis, Other Direction

• Given B1...B4, how to get back to canonical 1,  $t$ ,  $t^2$ ,  $t^3$  ?

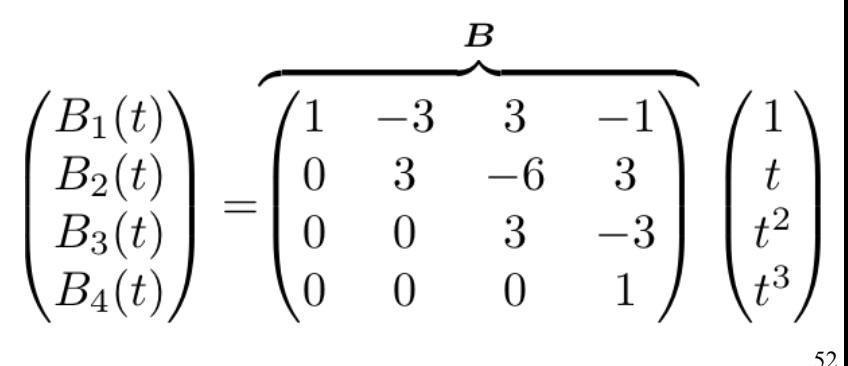

#### Change of Basis, Other Direction

That's right, with the inverse matrix!

• Given B1...B4, how to get back to canonical 1,  $t$ ,  $t^2$ ,  $t^3$  ?

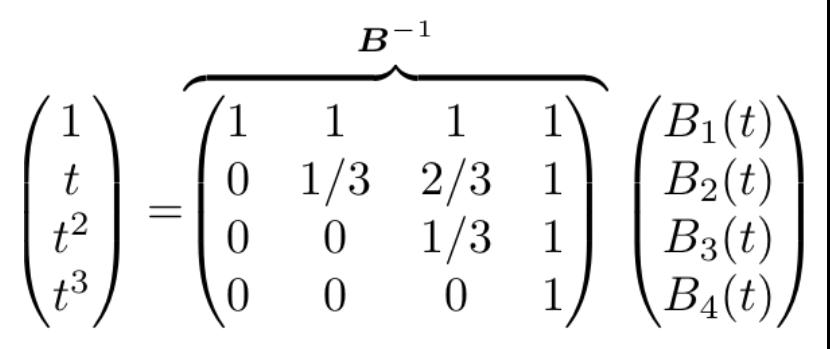

# Recap

- Cubic polynomials form a 4D vector space.
- Bernstein basis is canonical for Bézier.
	- Can be seen as influence function of data points
	- Or data points are coordinates of the curve in the Bernstein basis
- We can change between basis with matrices.

#### Questions?

#### More Matrix-Vector Notation

$$
P(t) = \sum_{i=1}^{4} P_i B_i(t) = \sum_{i=1}^{4} \left[ \binom{x_i}{y_i} B_i(t) \right]
$$

Bernstein polynomials (4x1 vector)

 $B_3(t)$ 

$$
P(t) = \begin{pmatrix} x(t) \\ y(t) \end{pmatrix} = \begin{pmatrix} x_1 & x_2 & x_3 & x_4 \\ y_1 & y_2 & y_3 & y_4 \end{pmatrix} \begin{pmatrix} B_1(t) \\ B_2(t) \\ B_3(t) \\ B_4(t) \end{pmatrix}
$$
point on curve

(2x1 vector)

control points (2 x 4)

#### Flashback

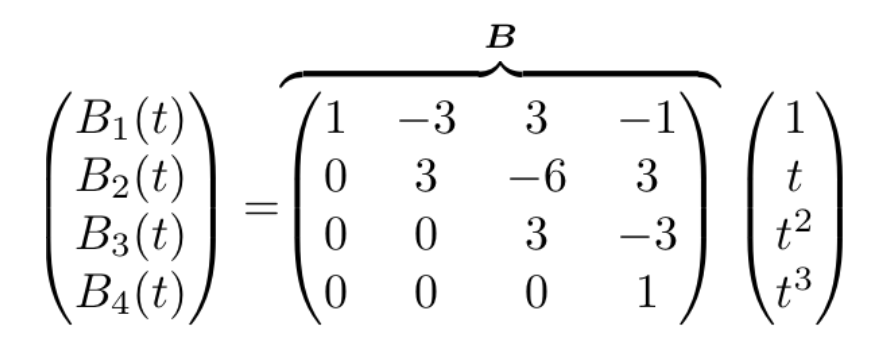

#### Cubic Bézier in Matrix Notation

point on curve  
\n
$$
(2x1 vector)
$$
\n
$$
P(t) = {x(t) \choose y(t)} =
$$
\n
$$
{\begin{pmatrix} x_1 & x_2 & x_3 & x_4 \ y_1 & y_2 & y_3 & y_4 \end{pmatrix}} \begin{pmatrix} 1 & -3 & 3 & -1 \\ 0 & 3 & -6 & 3 \\ 0 & 0 & 3 & -3 \\ 0 & 0 & 0 & 1 \end{pmatrix}} \begin{pmatrix} 1 \\ t \\ t^2 \\ t^3 \end{pmatrix}
$$
\n
$$
``Geometry matrix"\nof control points P1..P4\n(2 x 4)\n
$$
{\begin{pmatrix} x_1 & x_2 & x_3 & x_4 \ 0 & 0 & 0 & 1 \\ 0 & 0 & 0 & 1 \end{pmatrix}} \begin{pmatrix} 1 \\ t \\ t^2 \\ t^3 \end{pmatrix}
$$
$$

# General Spline Formulation

 $Q(t) = \mathbf{GBT(t)}$  = Geometry  $\mathbf{G} \cdot$  Spline Basis  $\mathbf{B} \cdot$  Power Basis  $\mathbf{T(t)}$ 

- Geometry: control points coordinates assembled into a matrix  $(P1, P2, \ldots, Pn+1)$
- Spline matrix: defines the type of spline – Bernstein for Bézier
- Power basis: the monomials (1, t, ..., *t*n)
- Advantage of general formulation
	- Compact expression
	- Easy to convert between types of splines
	- Dimensionality (plane or space) does not really matter

#### Questions?

### A Cubic Only Gets You So Far

• What if you want more control?

# Higher-Order Bézier Curves

- $\bullet$  > 4 control points
- Bernstein Polynomials as the basis functions – For polynomial of order *n*, the *ith* basis function is

$$
B_i^n(t) = \frac{n!}{i!(n-i)!}t^i(1-t)^{n-i} \overbrace{\tiny{\tiny \begin{array}{c} \text{Contrisy of Seth Teller. Used with} \\ \text{permission.} \end{array}}^{n-i}}
$$

- Every control point affects the entire curve
	- Not simply a local effect
	- More difficult to control for modeling
- You will not need this in this class

### Subdivision of a Bezier Curve

- Can we split a Bezier curve in the middle into two Bézier curves?
	- This is useful for adding detail
	- It avoids using nasty higher-order curves

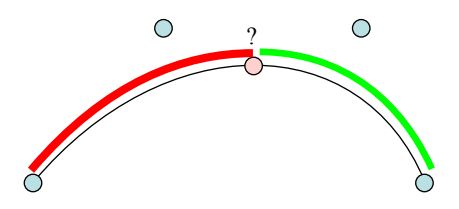

### Subdivision of a Bezier Curve

- Can we split a Bezier curve in the middle into two Bézier curves?
	- The resulting curves are again a cubic (Why? A cubic in *t* is also a cubic in 2*t*)
	- Hence it must be representable using the Bernstein basis. So yes, we can!

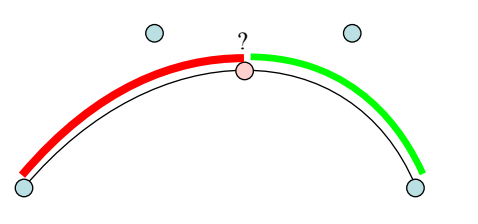

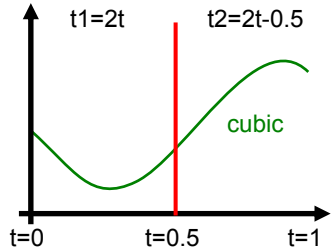

# De Casteljau Construction

- Take the middle point of each of the 3 segments
- Construct the two segments joining them
- Take the middle of those two new segments
- Join them
- Take the middle point P"'

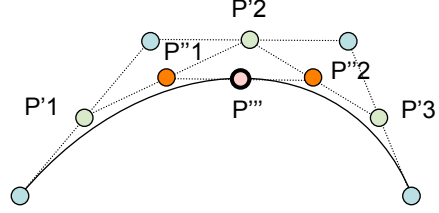

# Result of Split in Middle

- The two new curves are defined by
	- $-$  P1, P'1, P''1, and P'''
	- $P''', P''2, P'3, and P4$
- Together they exactly replicate the original curve!

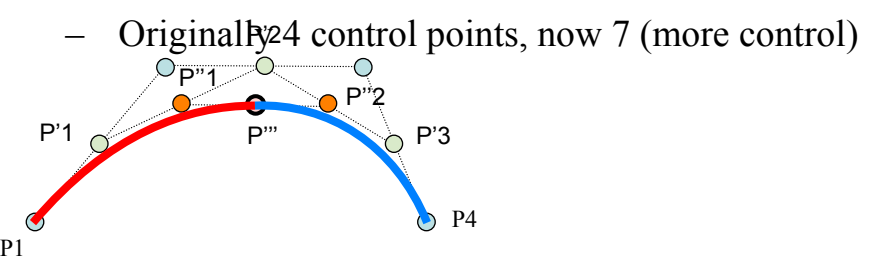

# Sanity Check

- Do we actually get the middle point?
- $B1(t)=(1-t)^3$
- $B2(t)=3t(1-t)^2$
- $B3(t)=3t^2(1-t)$
- $B4(t)=t^3$

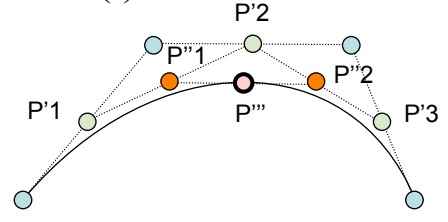

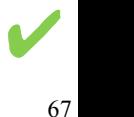

# De Casteljau Construction

- Actually works to construct a point at any *t,* not just 0.5
- Just subdivide the segments with ratio (1-*t*), *t*  (not in the middle)

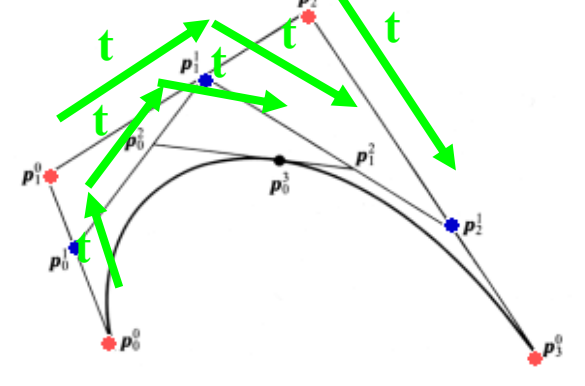
## Recap

- Bezier curves: piecewise polynomials
- Bernstein polynomials
- Linear combination of basis functions
	- Basis: control points weights: polynomials – Basis: polynomials weights: control points
- Subdivision by de Casteljau algorithm
- All linear, matrix algebra

## Recap

- Bezier curves: piecewise polynomials
- Bernstein polynomials
- Linear combination of basis functions
	- Basis: control points weights: polynomials – Basis: polynomials weights: control points
- Subdivision by de Casteljau algorithm
- All linear, matrix algebra

## That's All for Today, Folks

- Further reading
	- Buss, Chapters 7 and 8

- Fun stuff to know about function/vector spaces
	- http://en.wikipedia.org/wiki/Vector\_space
	- http://en.wikipedia.org/wiki/Functional analysis
	- http://en.wikipedia.org/wiki/Function\_space

vectorportal.com • Inkscape is an open source vector drawing program for Mac/Windows. Try it out!